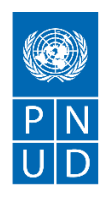

#### Referencia SDC : **SDC-014-2022 Equipo de cómputo para la preservación del patrimonio documental histórico**

Fecha **15 de junio de 2022**

# **SECCION 1: SOLICITUD DE COTIZACIÓN (SDC)**

El Programa de las Naciones Unidas para el Desarrollo (PNUD) agradece su cotización para la provisión de bienes, obras y/o servicios según se detalla en el Anexo 1 de esta SDC.

Esta Solicitud de Cotización comprende los siguientes documentos:

Sección 1: Esta carta de solicitud Sección 2: Instrucciones y datos de SDC Anexo 1: Lista de requisitos Anexo 2: Formulario de presentación de cotizaciones Anexo 3: Oferta técnica y financiera

En la preparación de su cotización, guíese por las Instrucciones y los Datos de la SDC. Tenga en cuenta que las cotizaciones deben enviarse utilizando el Anexo 2: Formulario de presentación de cotizaciones y el Anexo 3: Oferta técnica y financiera, por el método y en la fecha y hora indicadas en la Sección 2.

Es su responsabilidad asegurarse que su cotización se envíe el día o antes la fecha límite. Las cotizaciones recibidas después de la fecha límite de presentación, por cualquier motivo, no serán consideradas para evaluación.

Gracias y quedamos a la espera de su cotización.

Firma

**Departamento de adquisiciones PNUD México** Fecha: **15 de junio de 2022**

# **SECCION 2: SDC INSTRUCCIONES PARA LOS OFERENTES**

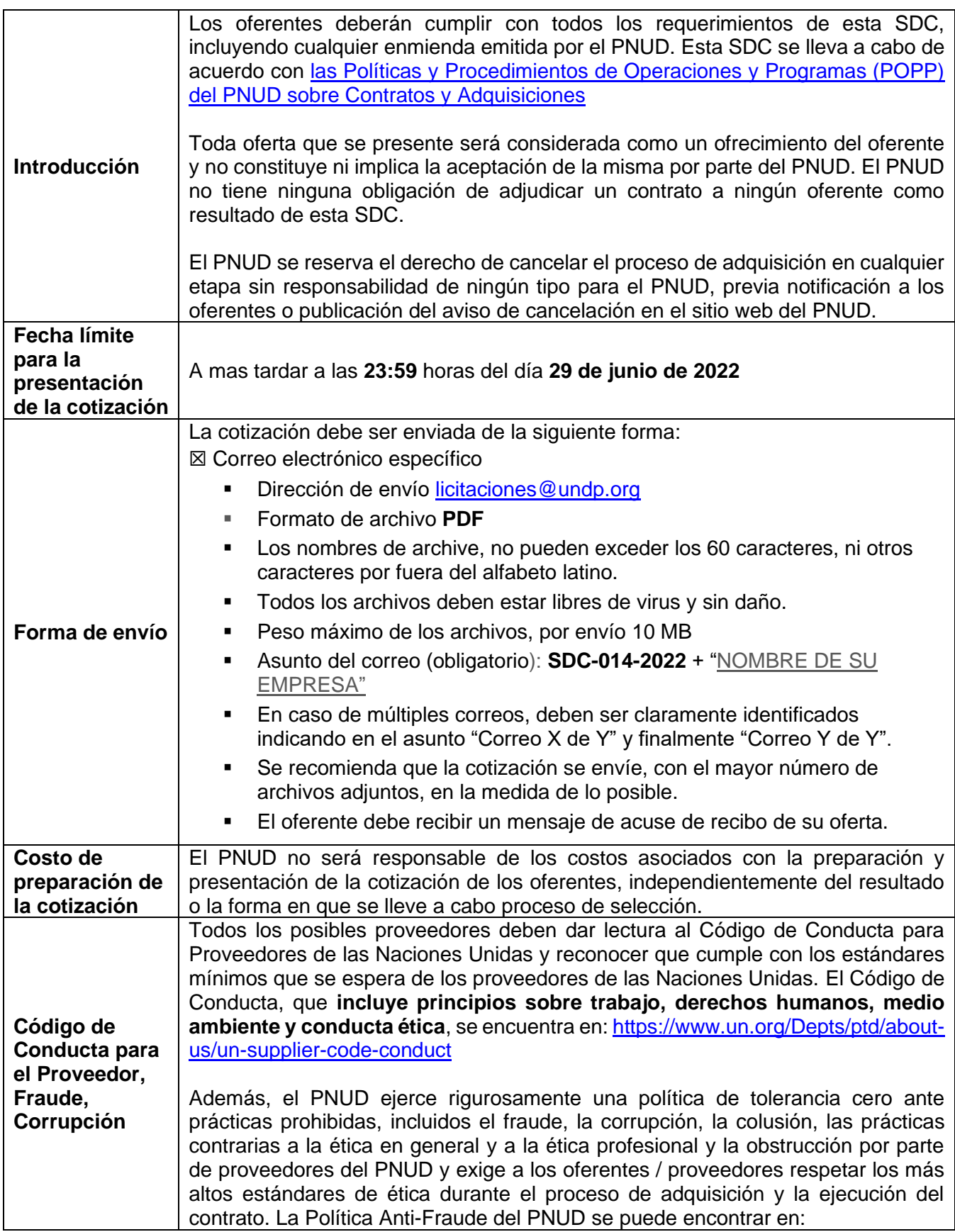

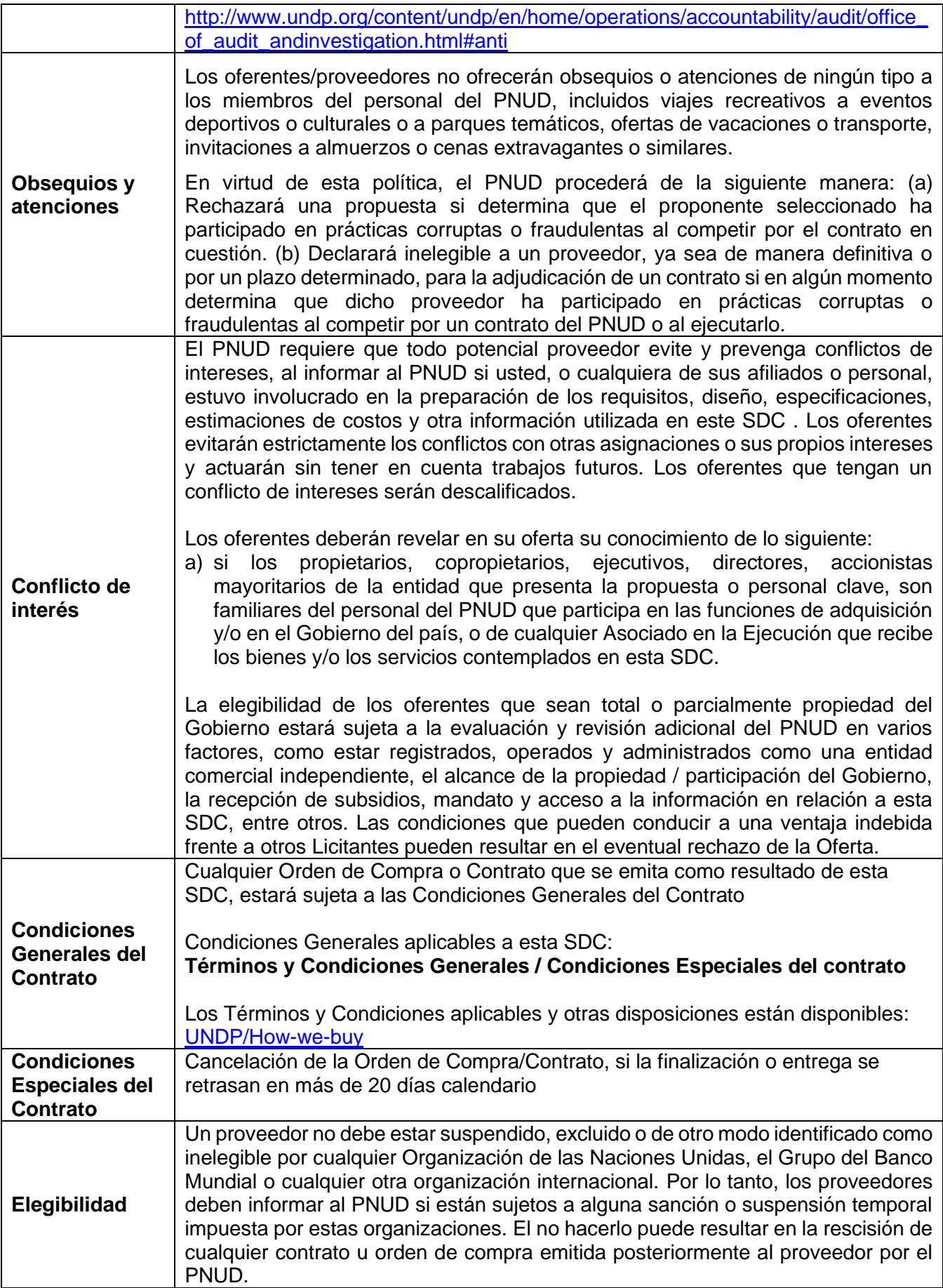

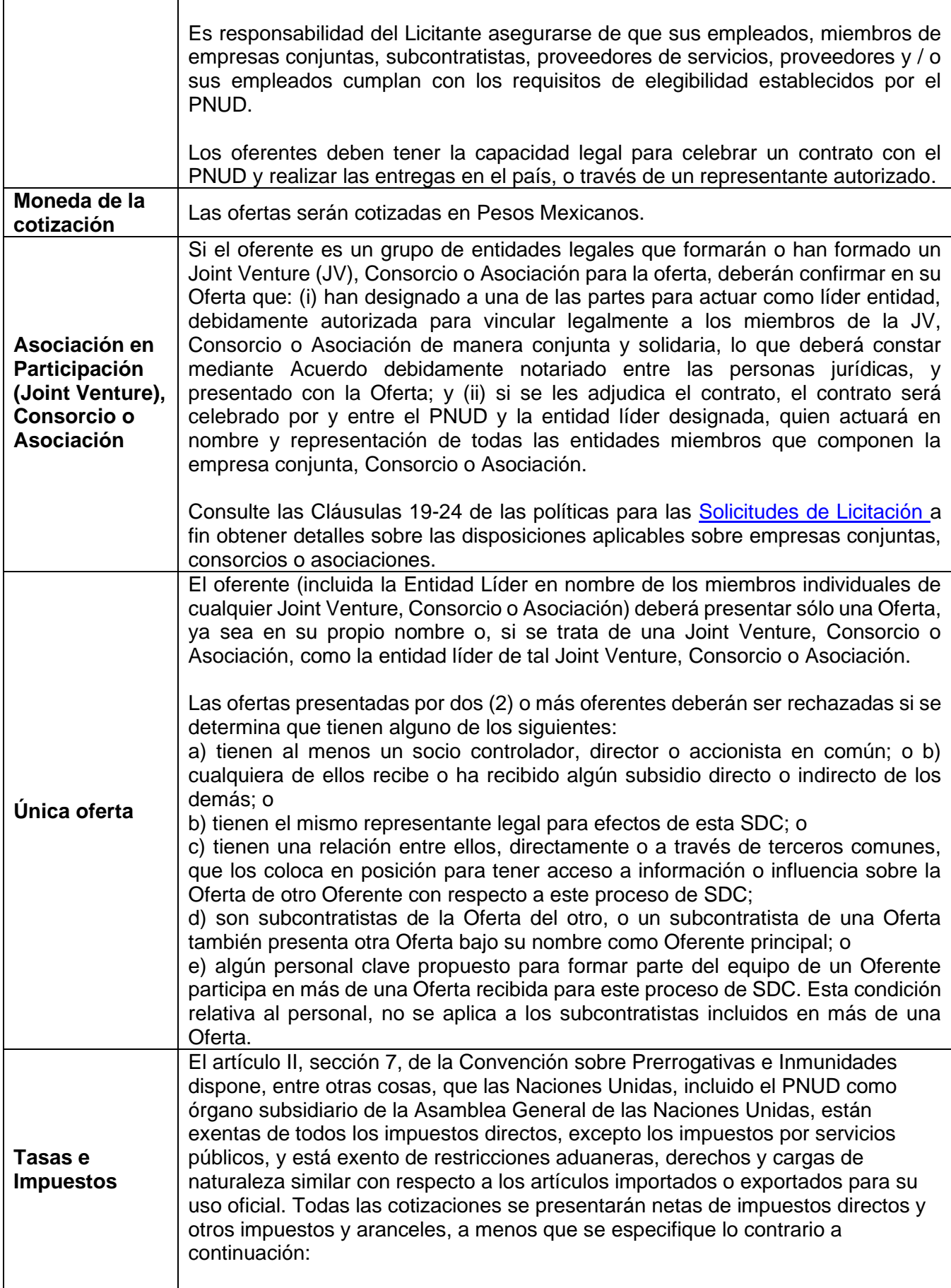

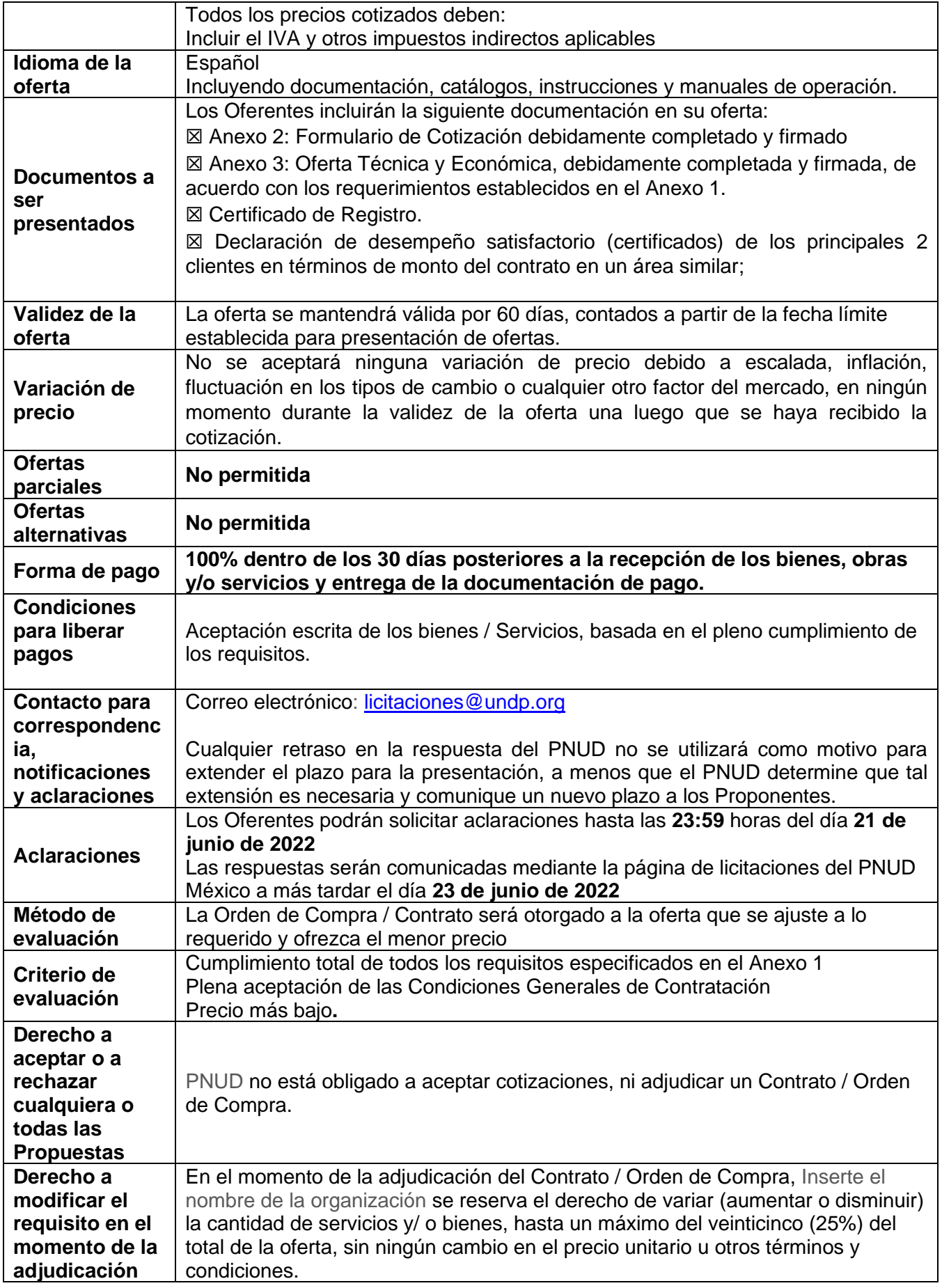

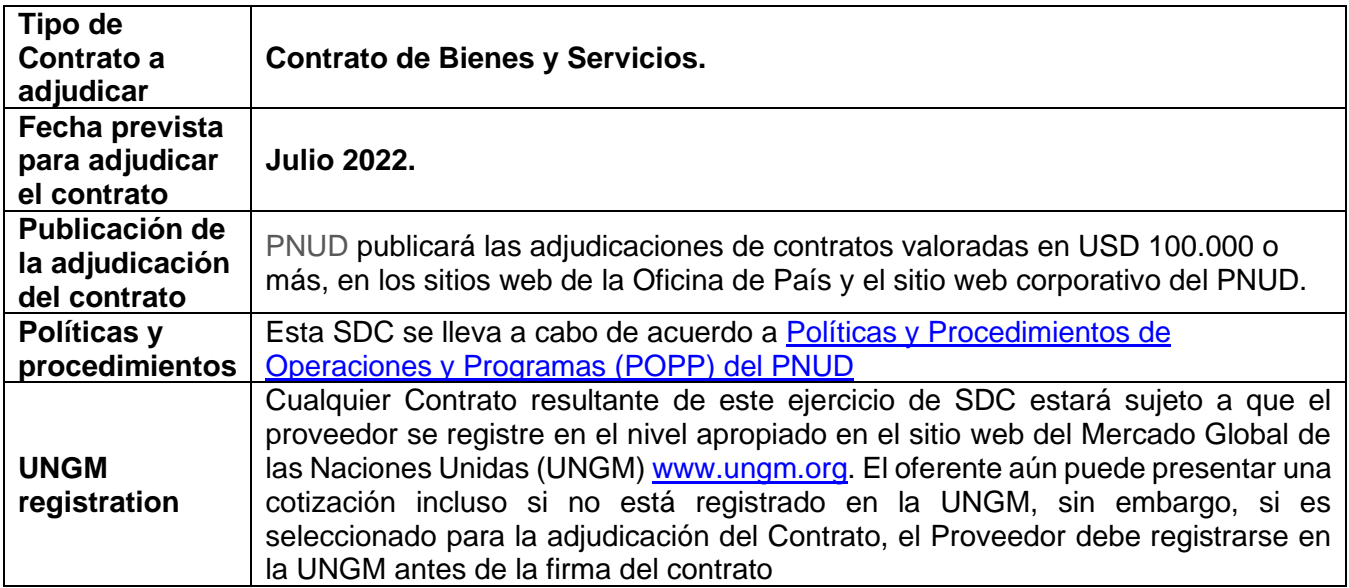

### **ANEXO 1: REQUERIMIENTOS**

# **Especificaciones técnicas para bienes:**

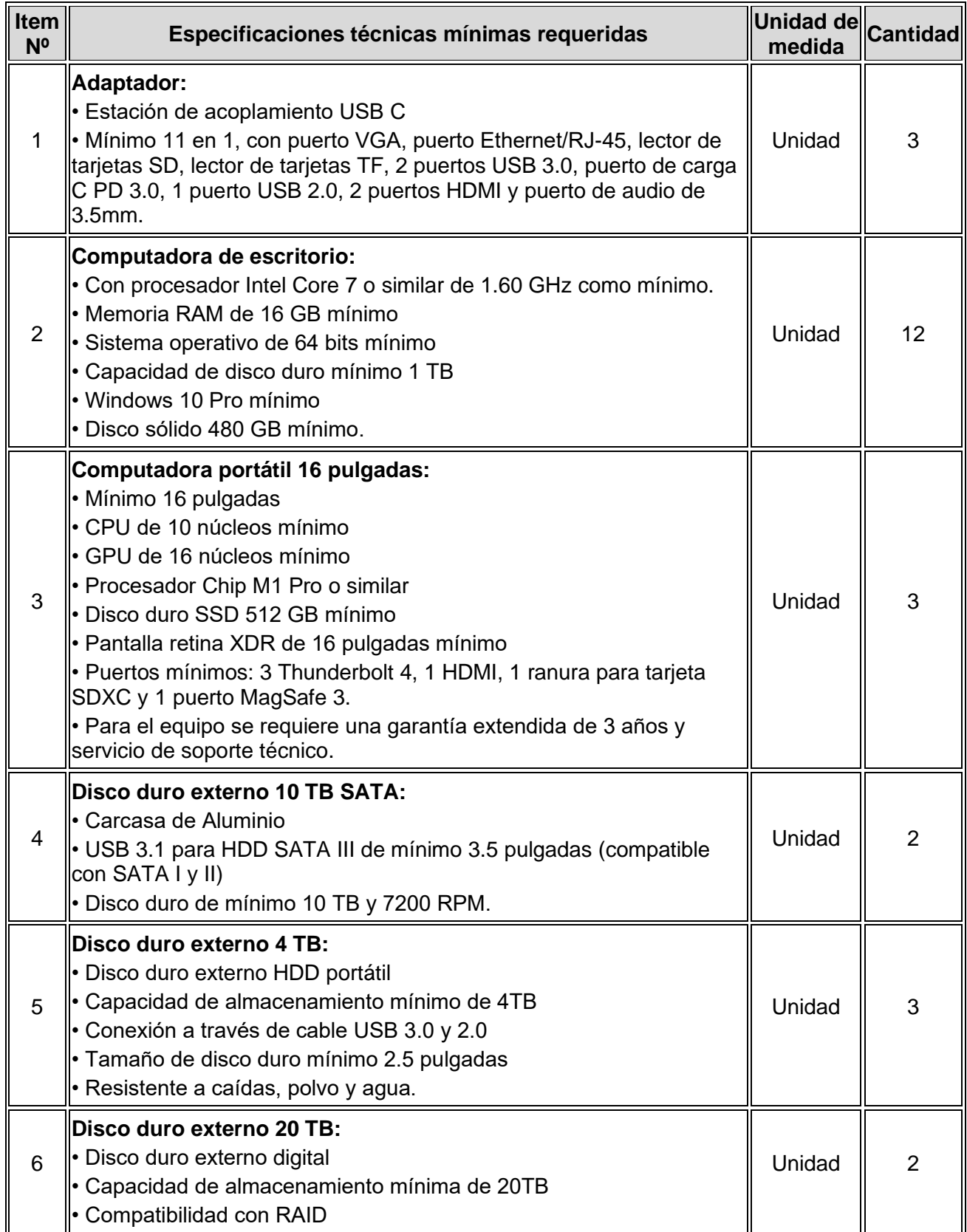

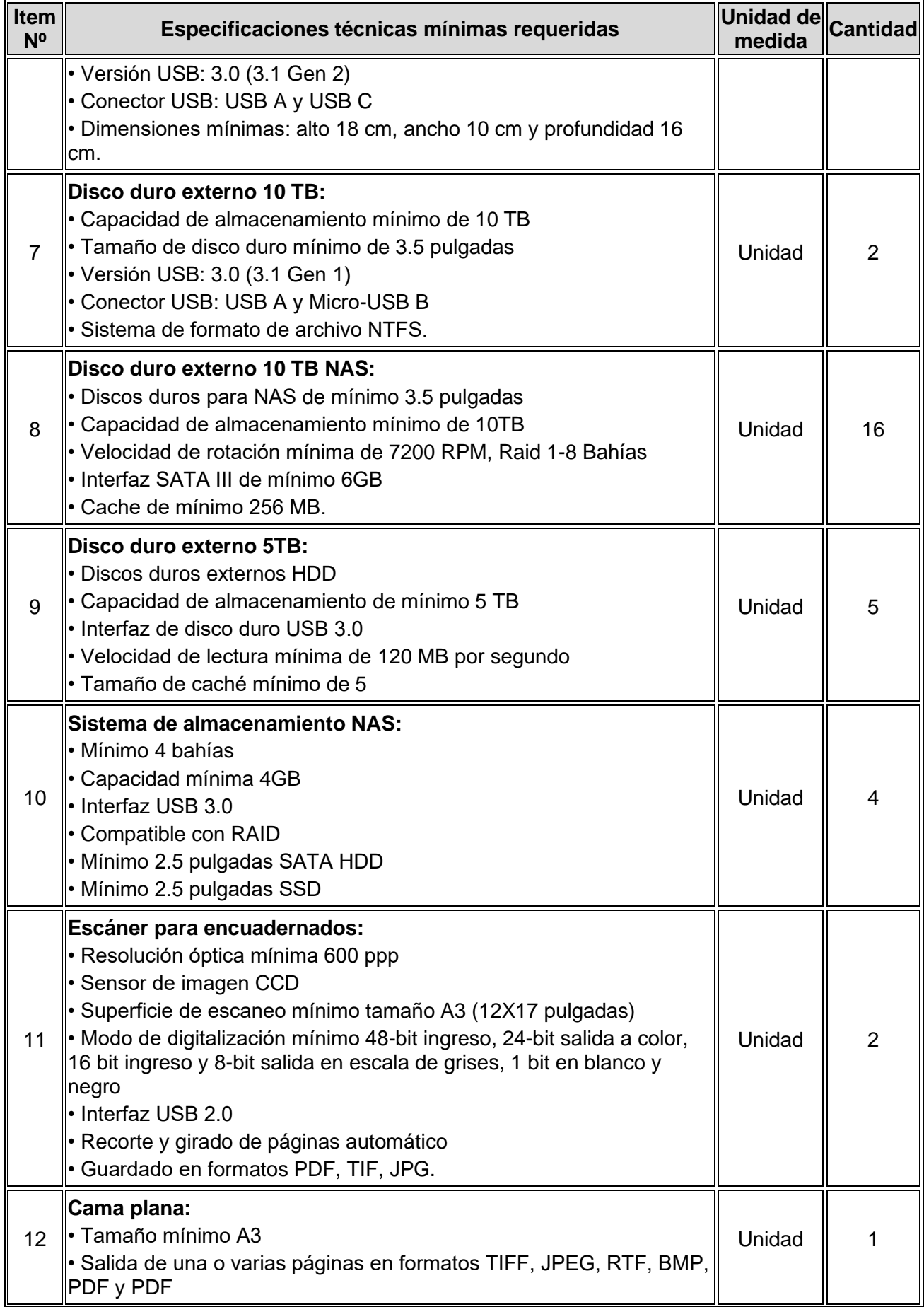

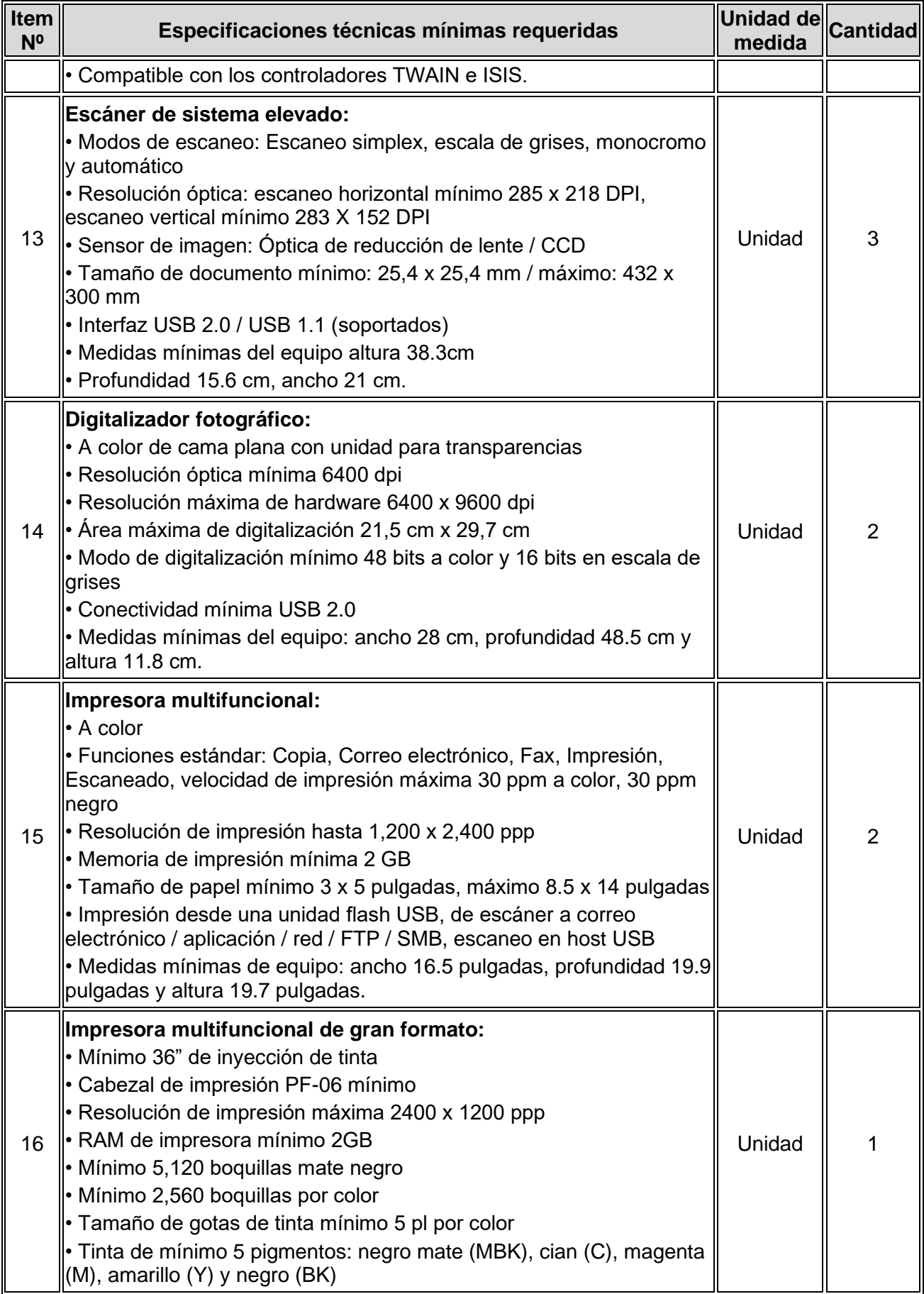

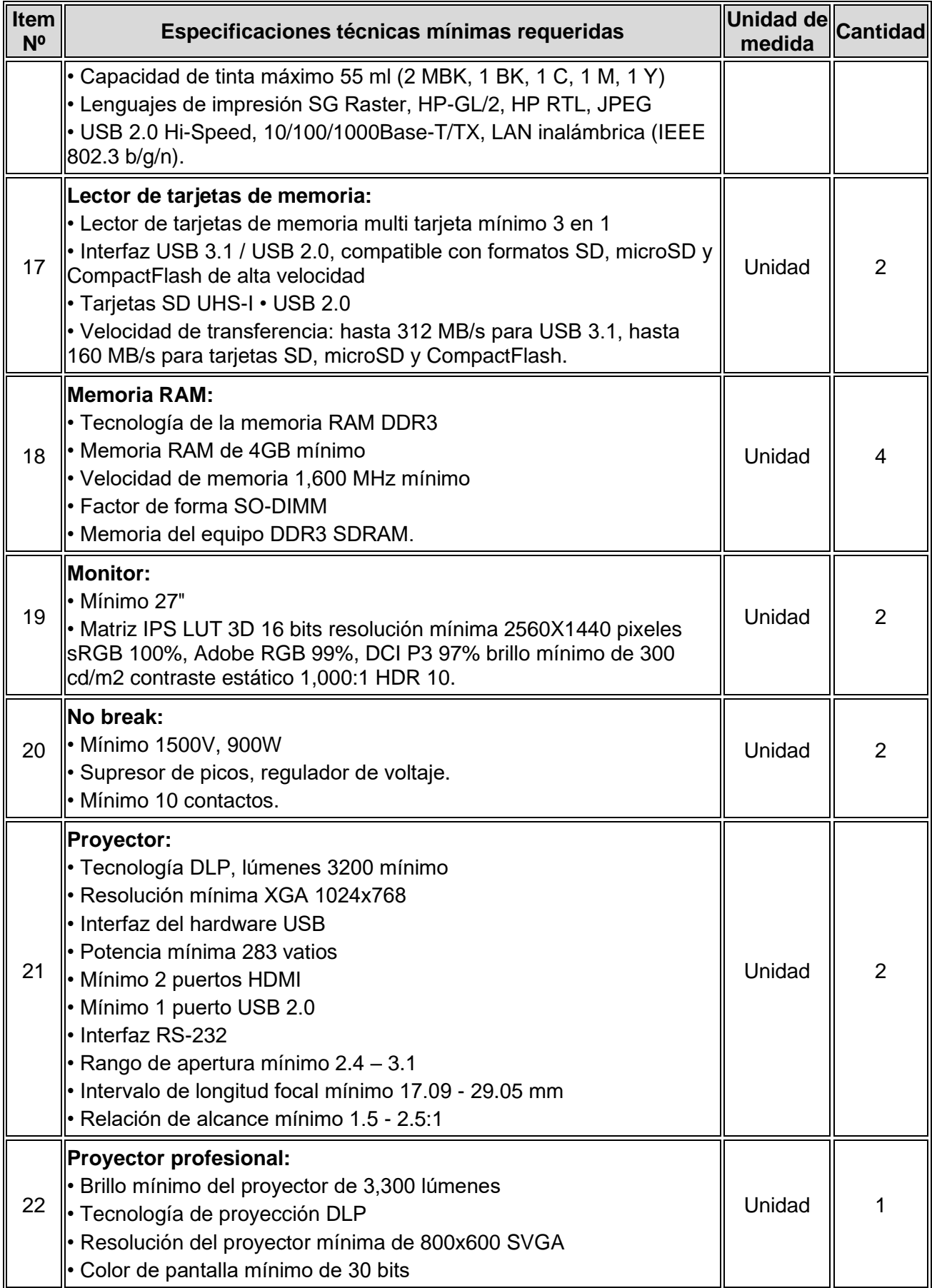

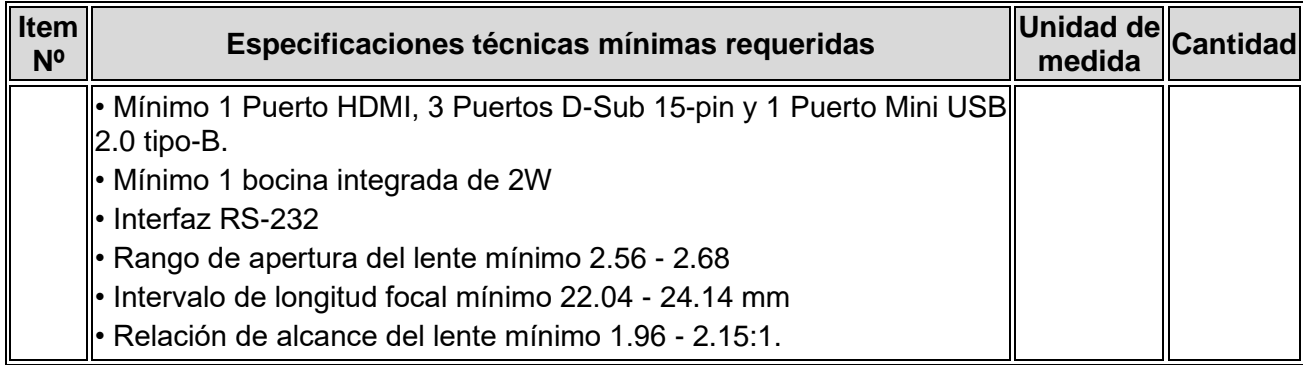

# **Requisitos de entrega de los bienes**

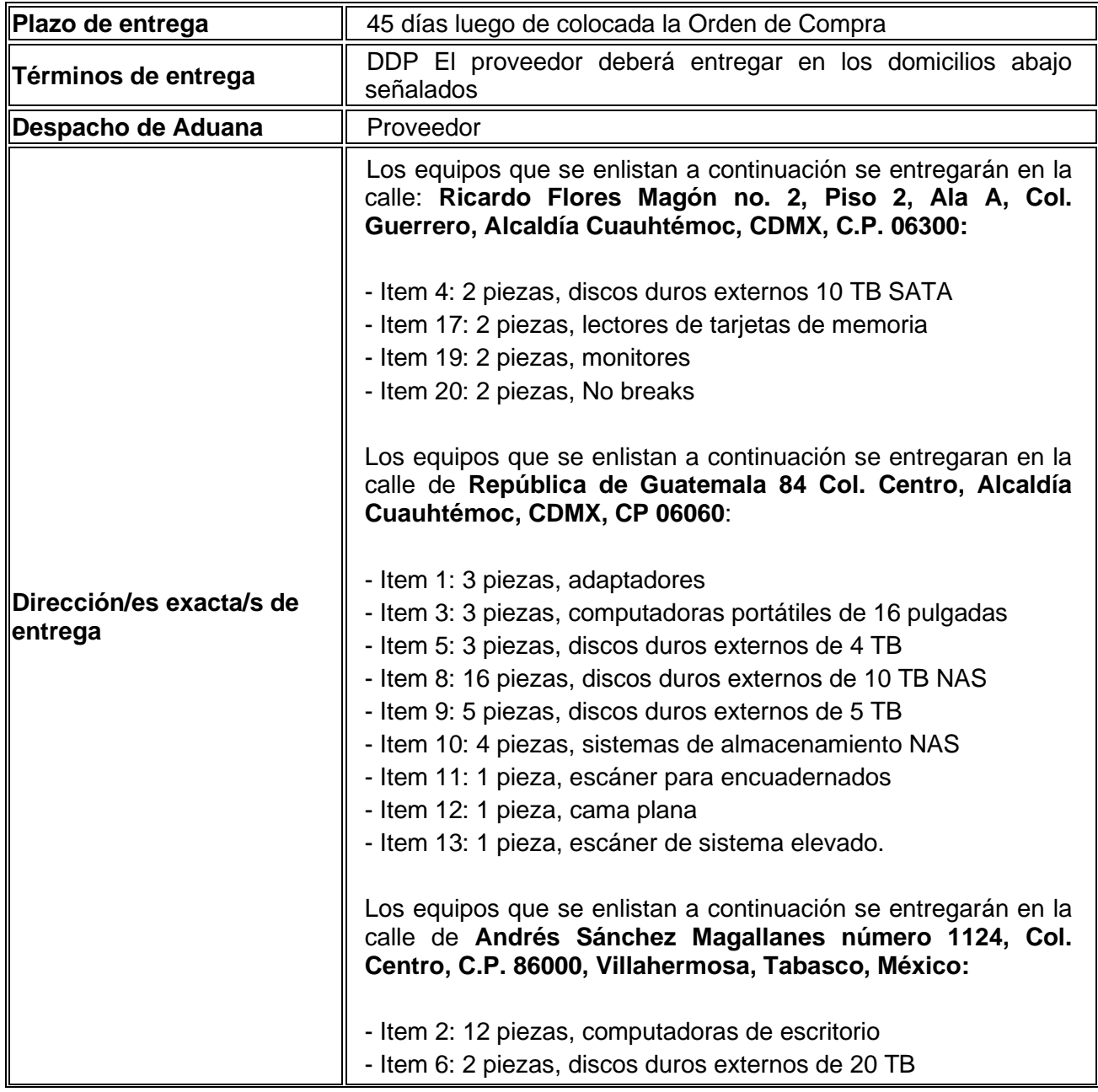

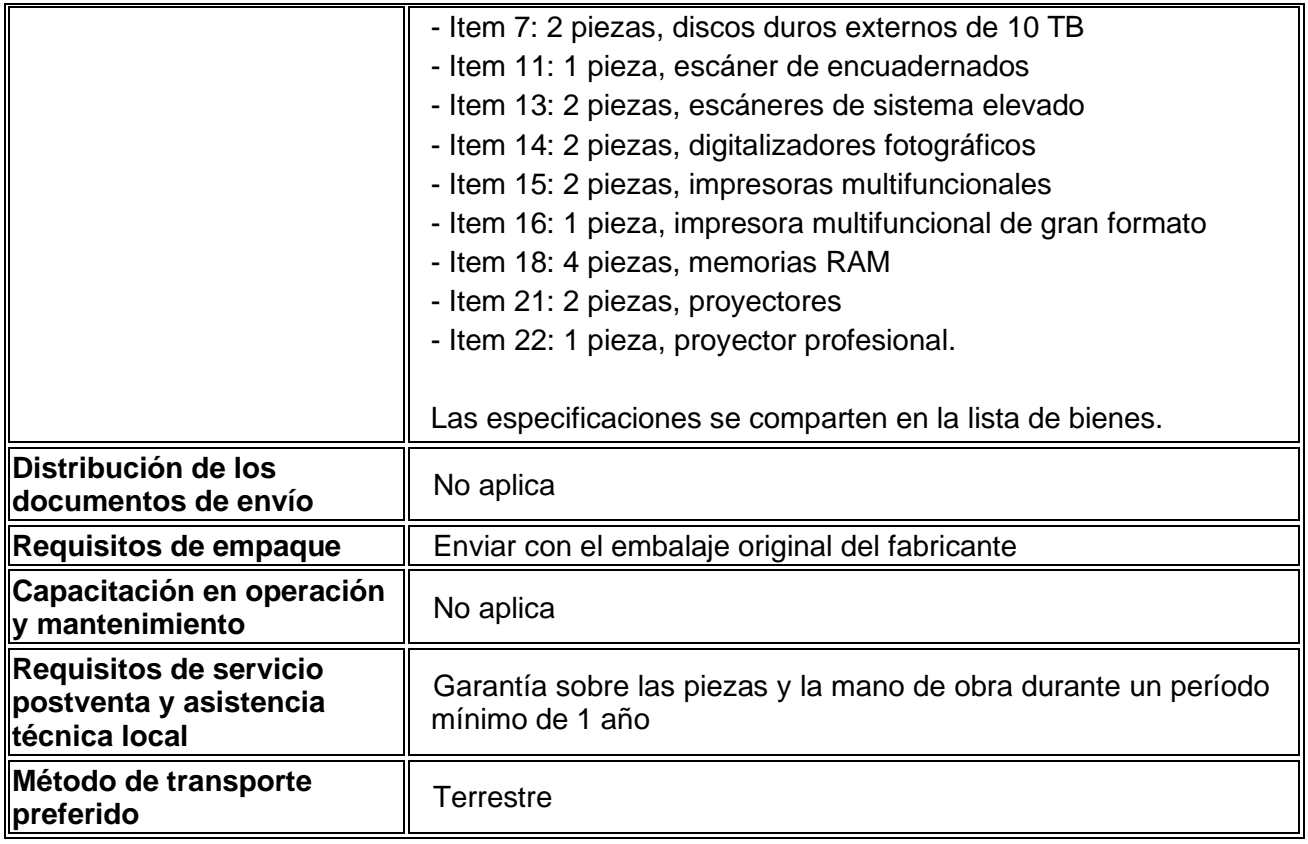

### **ANEXO 2: FORMULARIO DE PRESENTACION DE OFERTA**

*Se solicita a los Oferentes que completen este formulario, incluyendo el Perfil de la Compañía y la Declaración del Oferente, lo firmen y entreguen como parte de su cotización junto con el Anexo 3: Oferta Técnica y Financiera. El Oferente completará este formulario de acuerdo con las instrucciones indicadas. No se permitirán alteraciones en su formato ni se aceptarán sustituciones.*

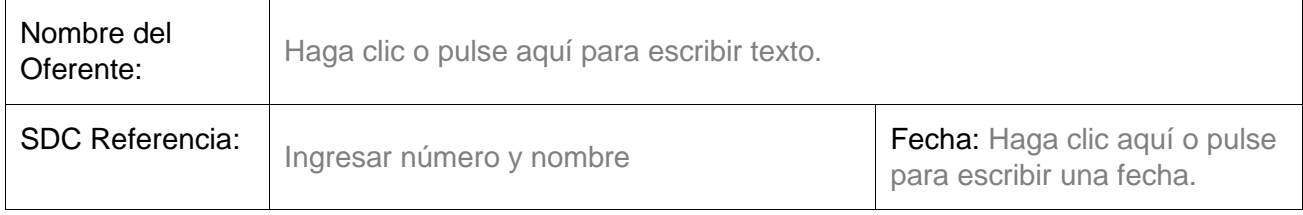

#### **Perfil de la empresa**

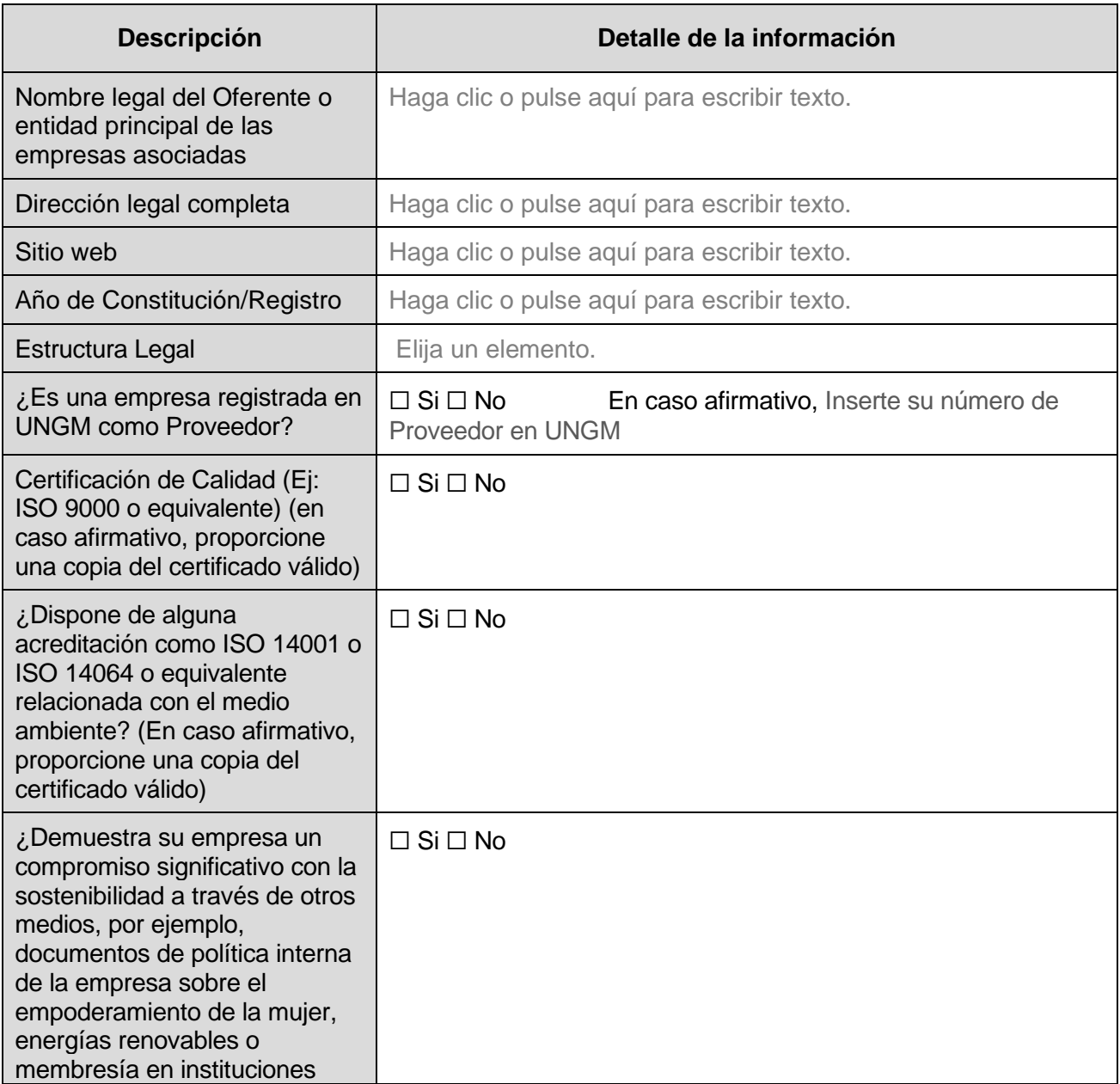

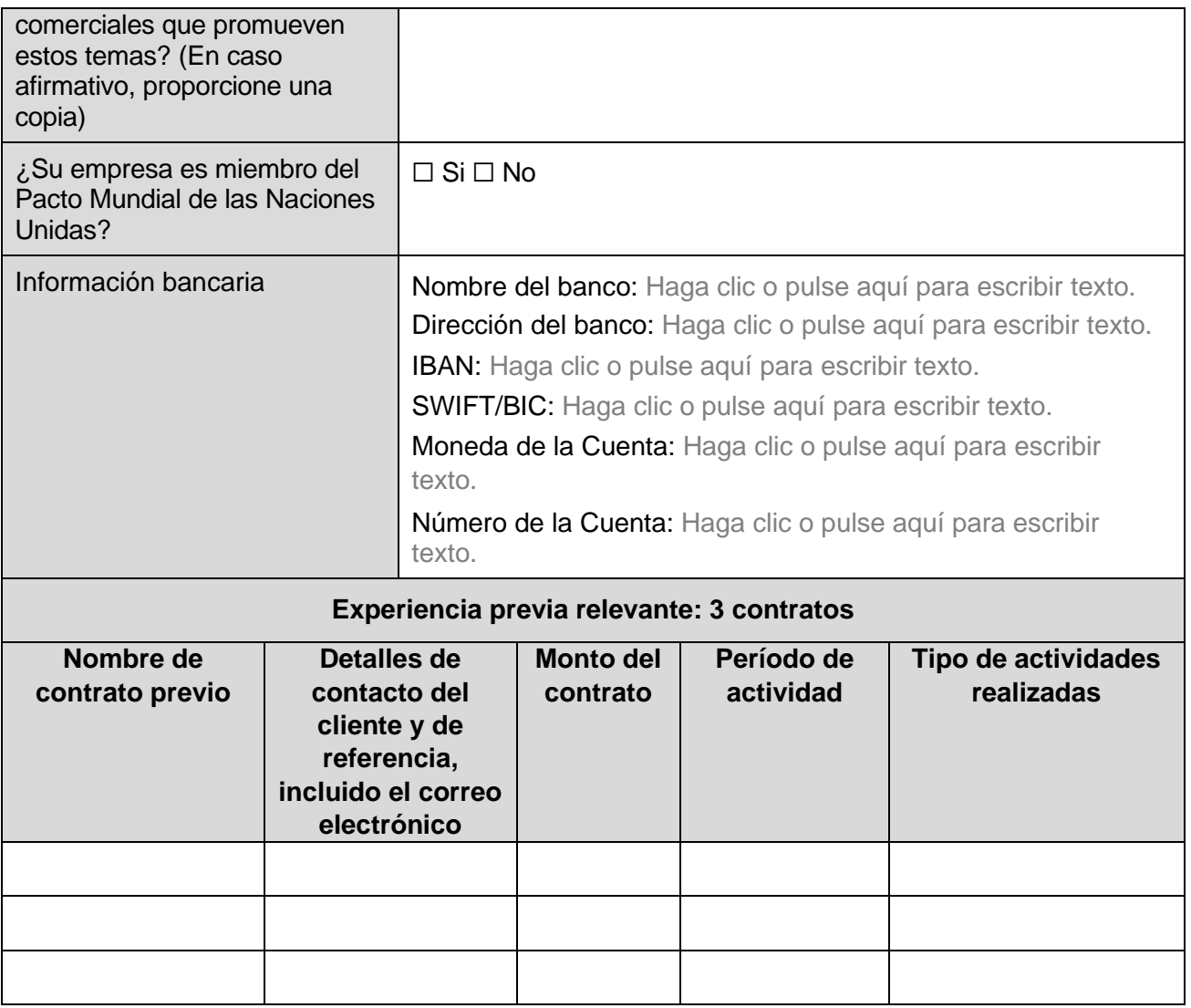

#### **Declaración del Oferente**

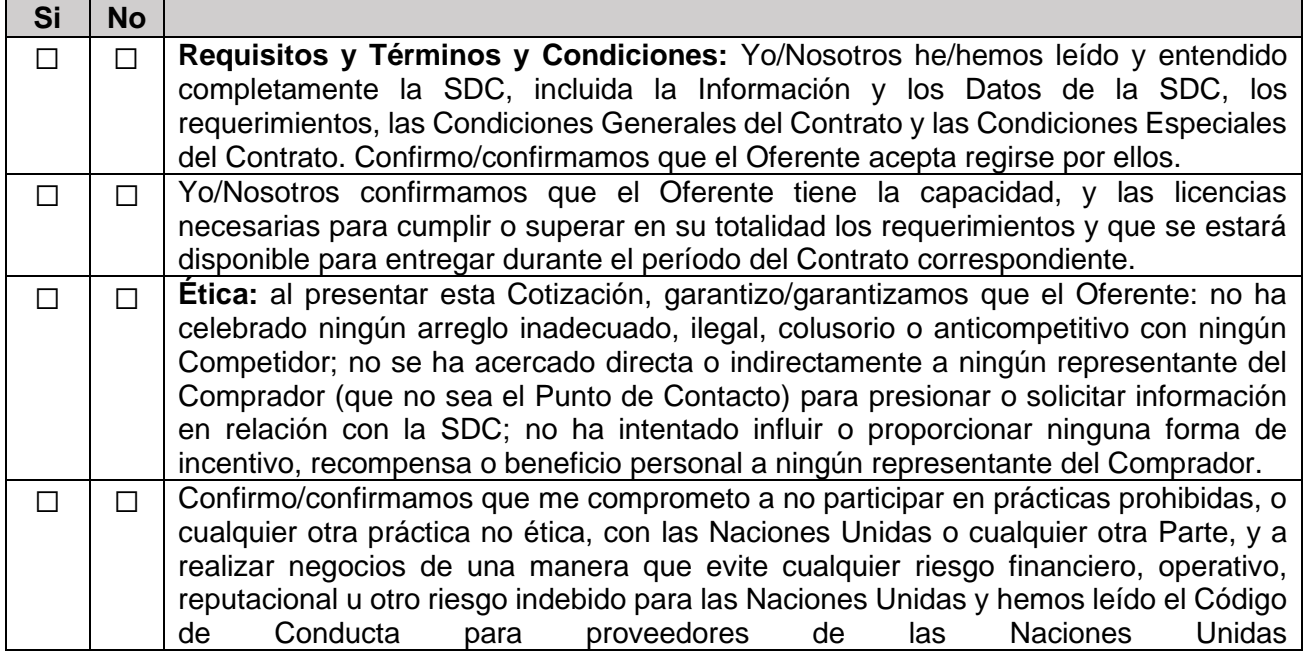

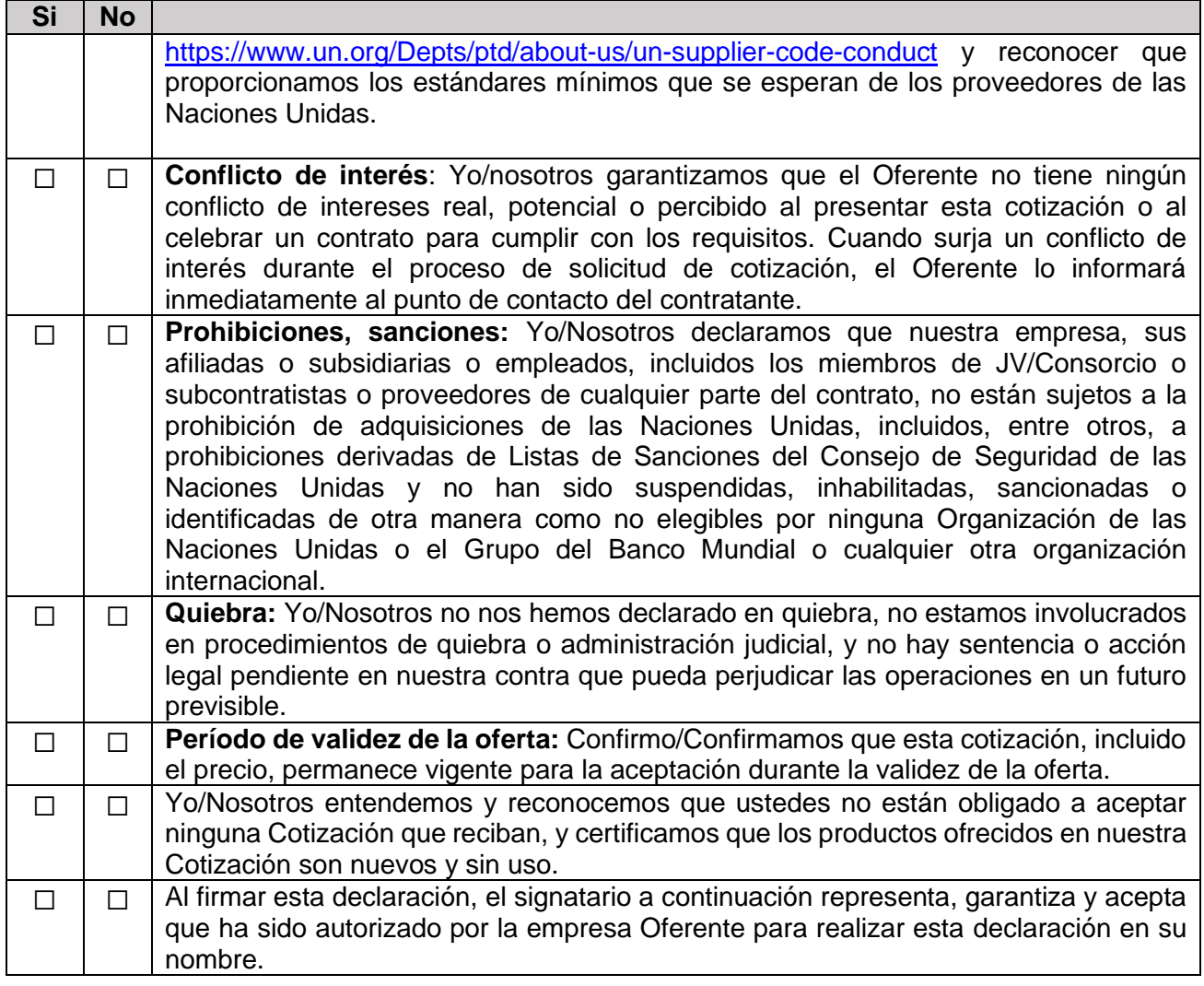

Firma:

Nombre: Haga clic o pulse aquí para escribir texto.

Cargo: Haga clic o pulse aquí para escribir texto.

Fecha: Haga clic aquí o pulse para escribir una fecha.

## **ANEXO 3: OFERTA TECNICA Y ECONOMICA - BIENES**

*Se solicita a los Oferentes que completen este formulario, lo firmen y entreguen como parte de su cotización junto con el Anexo 2: Formulario de Oferta. El Oferente completará este formulario de acuerdo con las instrucciones indicadas. No se permitirán alteraciones en su formato ni se aceptarán sustituciones.*

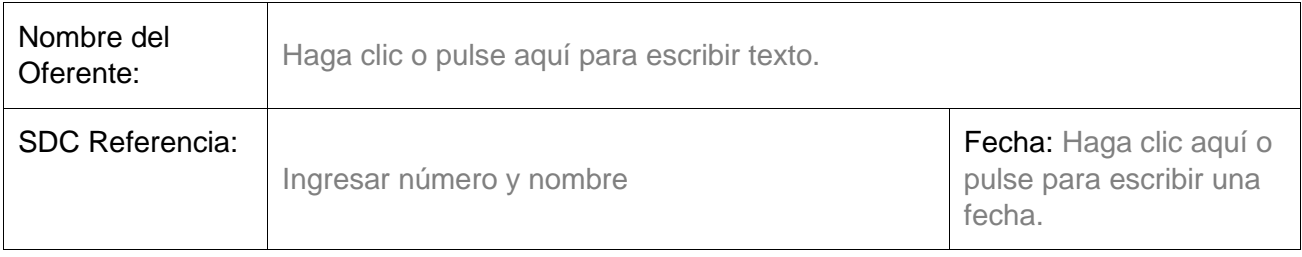

**Moneda de la oferta** Haga clic o pulse aquí para escribir texto.

**INCOTERMS:** Haga clic o pulse aquí para escribir texto.

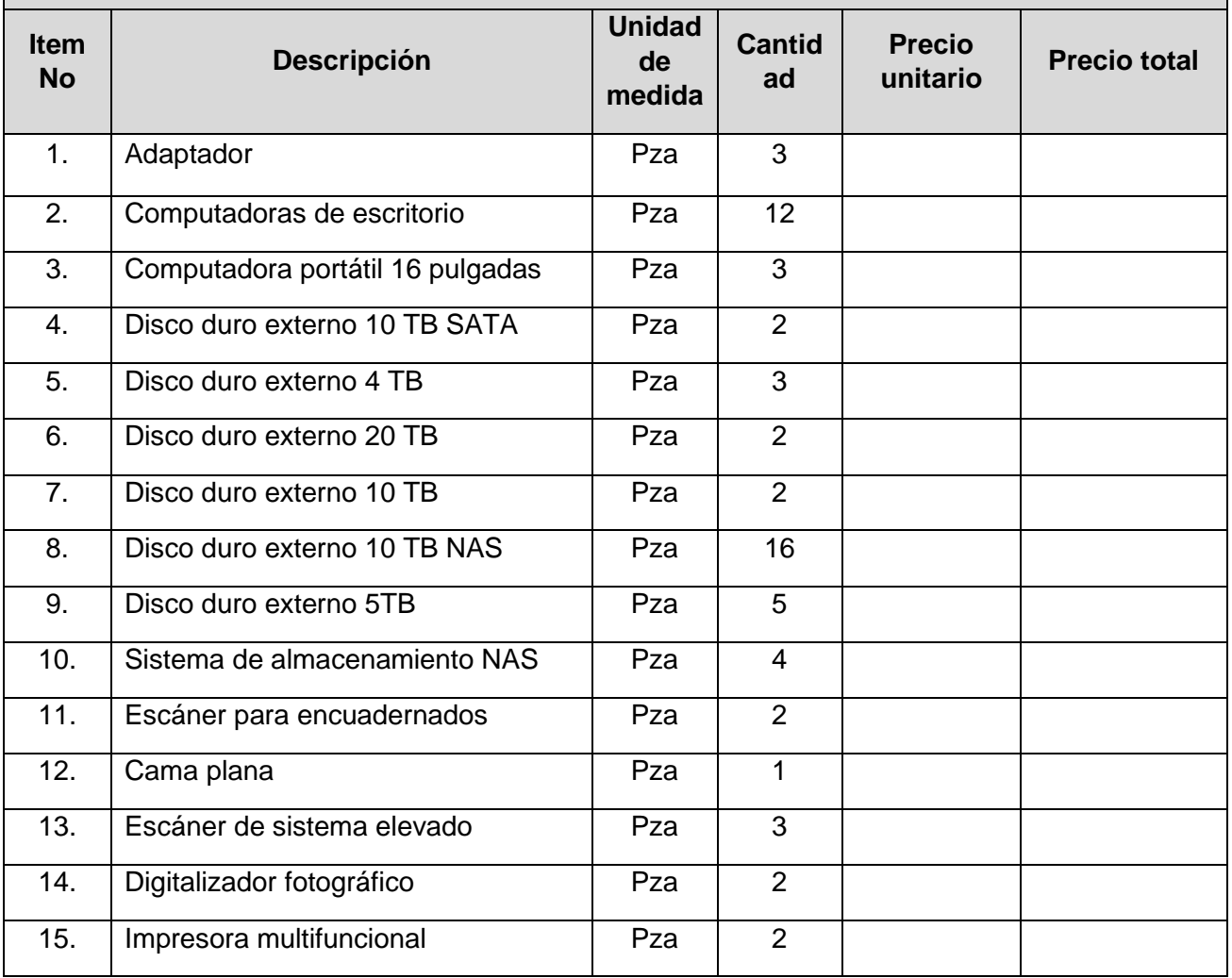

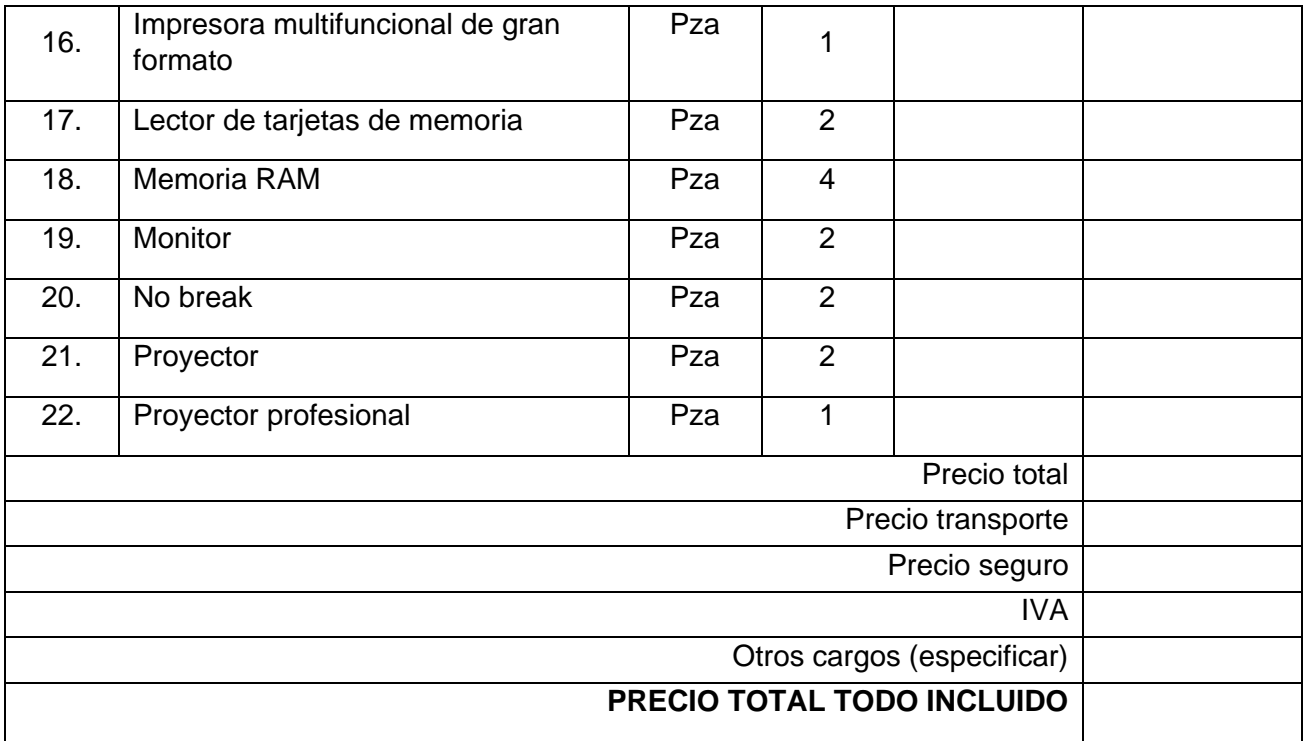

#### **Cumplimiento de los requisitos**

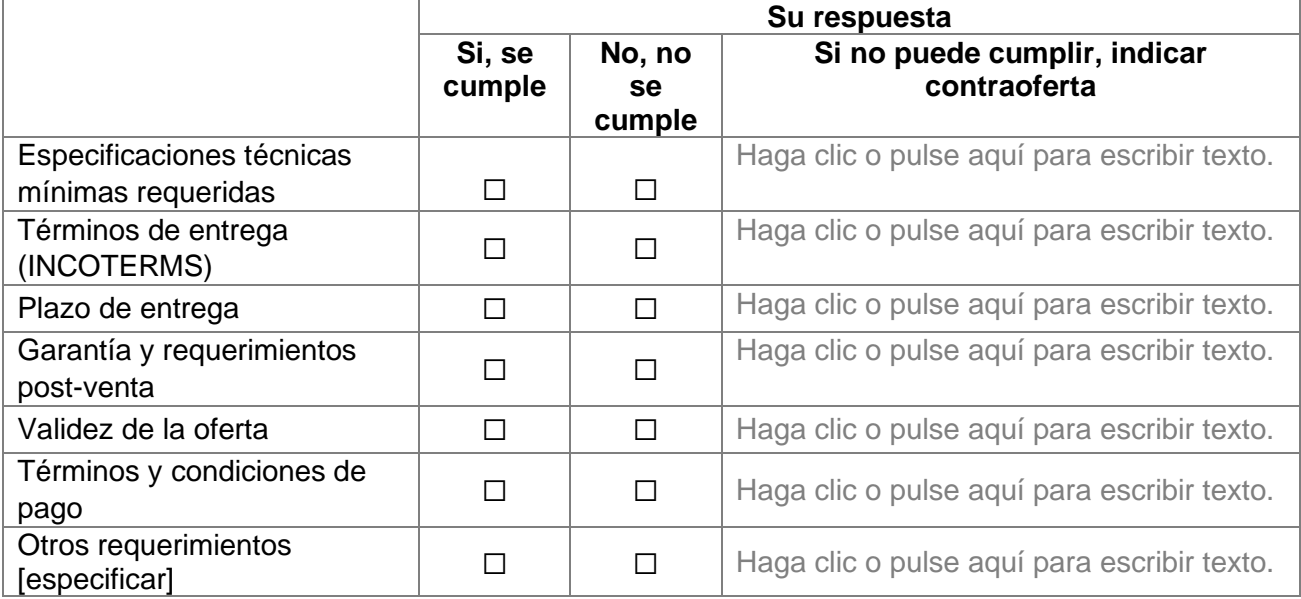

#### **Información adicional:**

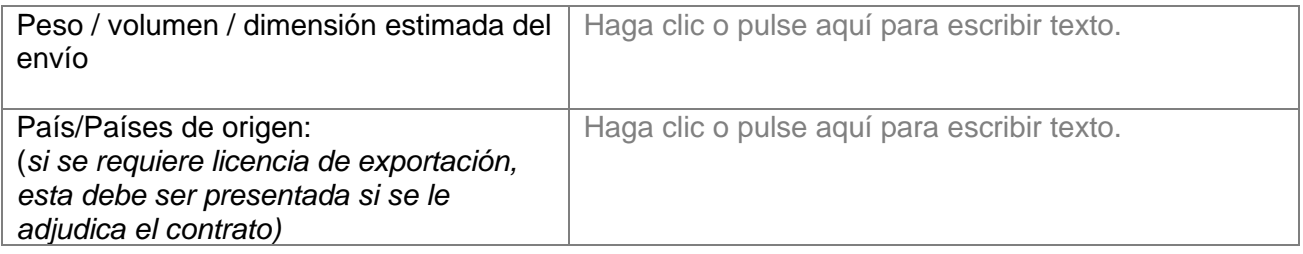

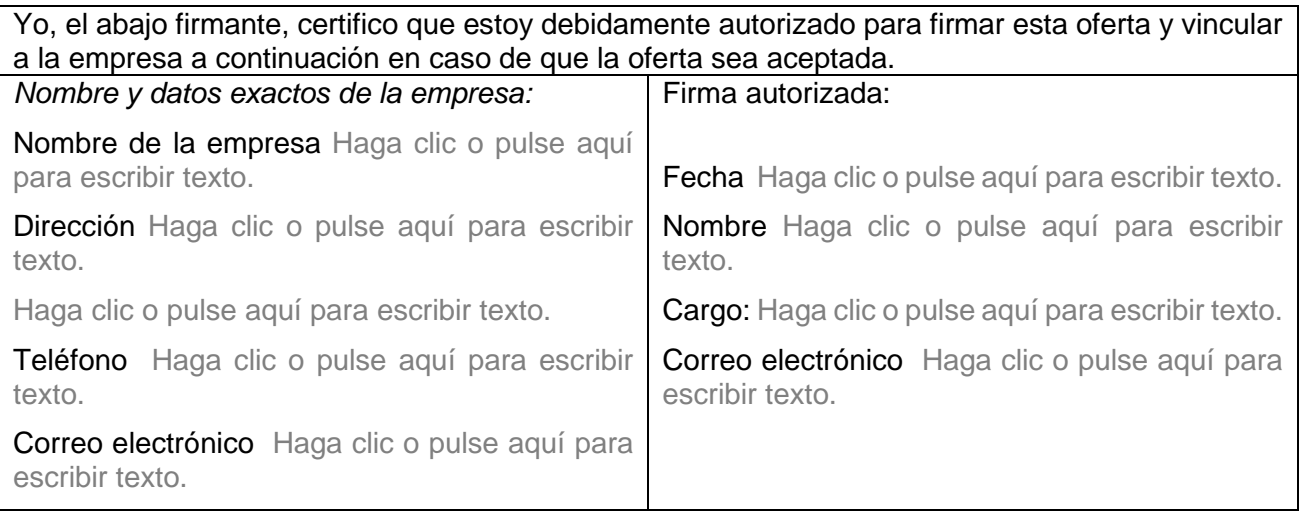